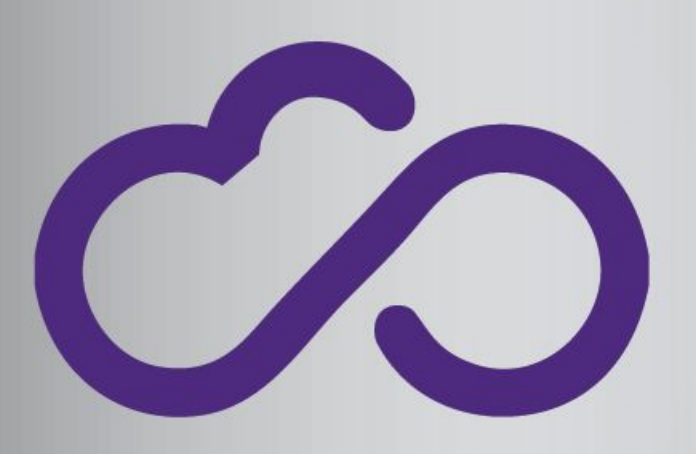

## **INDIGO - DataCloud**

# Developing and integrating an application: DevOps approach

Pablo Orviz *orviz@ifca.unican.es* IFCA-CSIC

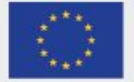

# DevOps culture

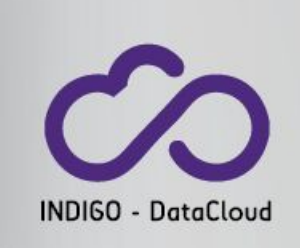

*"set of practices that emphasize the collaboration and communication of both SW developers and IT professionals while automating the process of SW delivery and infrastructure changes"* (source: wikipedia)

- **Dev**elopment and **Op**eration**s**
	- traditionally distant new features vs stability
	- QA procedures maturity of SW trust/confidence
	- $\bullet$  fast and frequent delivery SW more reliable
- Approaches ( automation)
	- Continuous Integration (CI)
	- **• Continuous Delivery (CD)** *suitable for user community apps*
	- **• Continuous Deployment (CDep)** *suitable for user community apps*

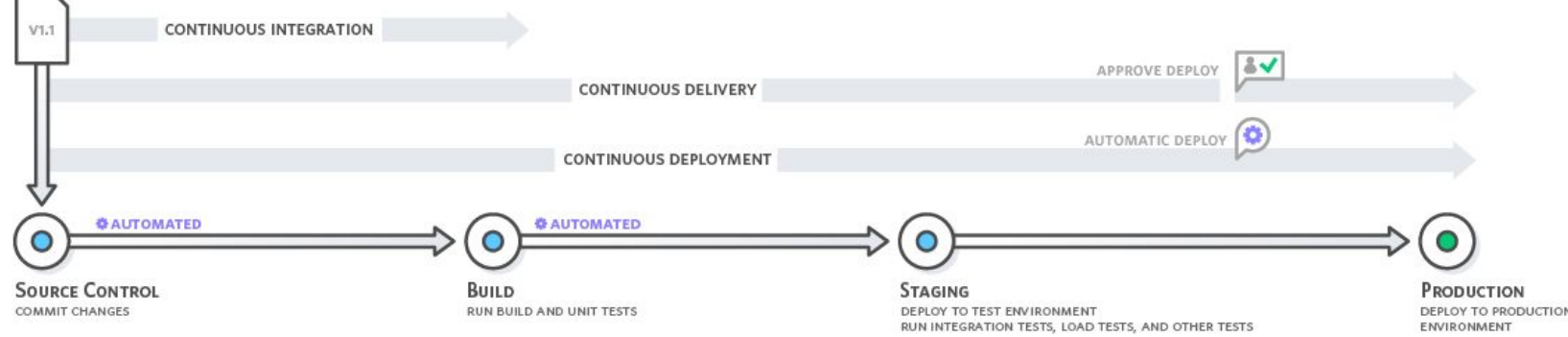

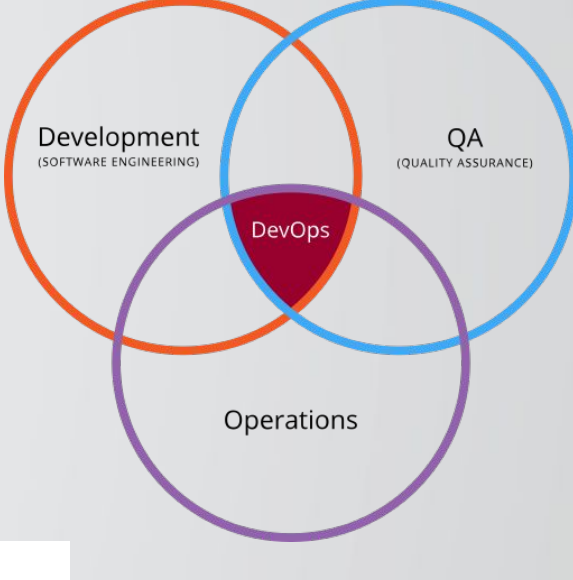

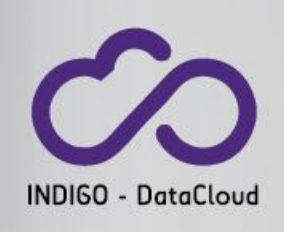

## DevOps in INDIGO: core services development

Core services development  $\implies$  follows a CI (Continuous Integration) approach

### *Code at the production branch is proven to be production-ready*

- i. Each new change in the code (feature, bugfix) is automatically tested
- ii. Successful tests are required before merging the code in the production branch
- iii. Human code reviews done as the last step in the chain

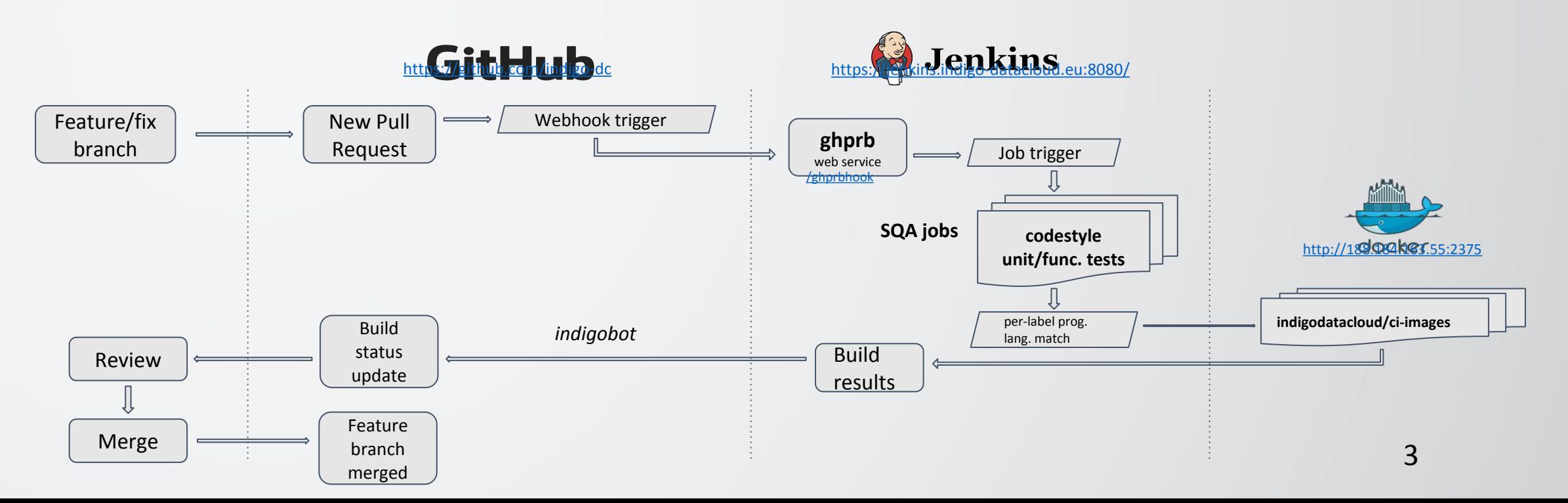

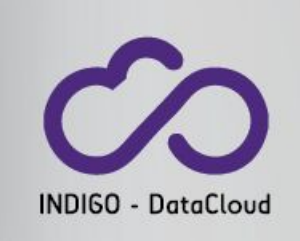

## DevOps in INDIGO: core services release

2. Core services validation and release  $\Longrightarrow$  conforms a CD (Continuous Delivery) scenario (pipeline)

## *Software (packages, appliances) can be reliably released at any time*

- i. Source code checks are re-ran (regression testing) and built
- ii. When releasing packages:
	- 1. RPMs/DEBs are created and uploaded to the *testing* repository
	- 2. Deployment is tested using available Ansible roles or Puppet modules
	- 3. RPMs/DEBs are moved to the *preview* repository through a promotion/approval process -
- iii. When releasing containers (in progress)
	- 1. Docker image is built and uploaded to *indigodatacloud* DockerHub organization

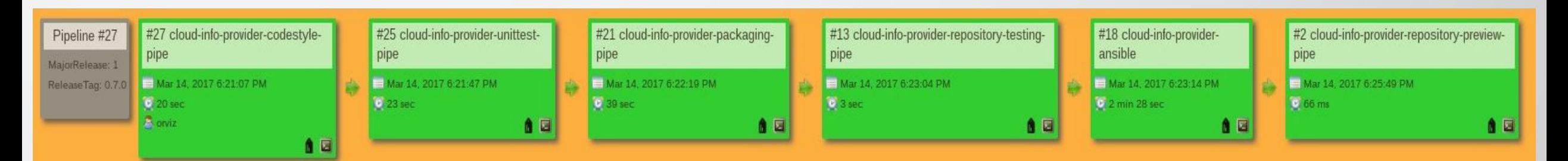

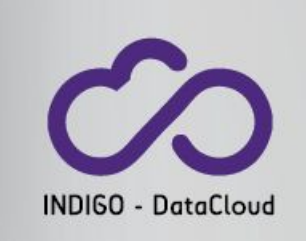

## DevOps in INDIGO: user community apps

- 3. Move a step forward and apply INDIGO insights on DevOps to the user community workflows
	- 2 approaches
		- Continuous Delivery (CD)
		- Continuous Deployment (CDep)
	- INDIGO prerequisites (INDIGO expert)
		- A *TOSCA template* to describe the application composition
		- A Docker image to run the application, automatically deployed using *Ansible roles*
	- Actors involved
		- Source code repository (**GitHub** *indigo-dc*): hosts application code
		- Continuous Integration Srv (**INDIGO Jenkins CI**): code testing and Docker image building
		- Container registry/catalogue (**DockerHub's** *indigodatacloudapps*)
		- **INDIGO platform**: deploys and runs the application

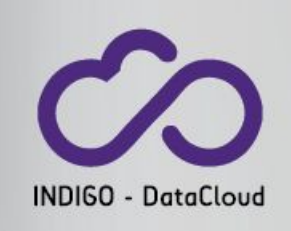

## Target: *Deliver fast, good-performing appliances*

- INDIGO-DataCloud uses mainly Docker containers for user applications
	- Applications are deployed using **Ansible roles**, pushed to *indigodatacloudapps* DockerHub's organization
	- DockerHub <-> GitHub integration via *automated builds*
		- Images are automatically built when a change is done to the Dockerf whenever a change is done in the application code repository
		- QA checks: the Ansible deployment itself

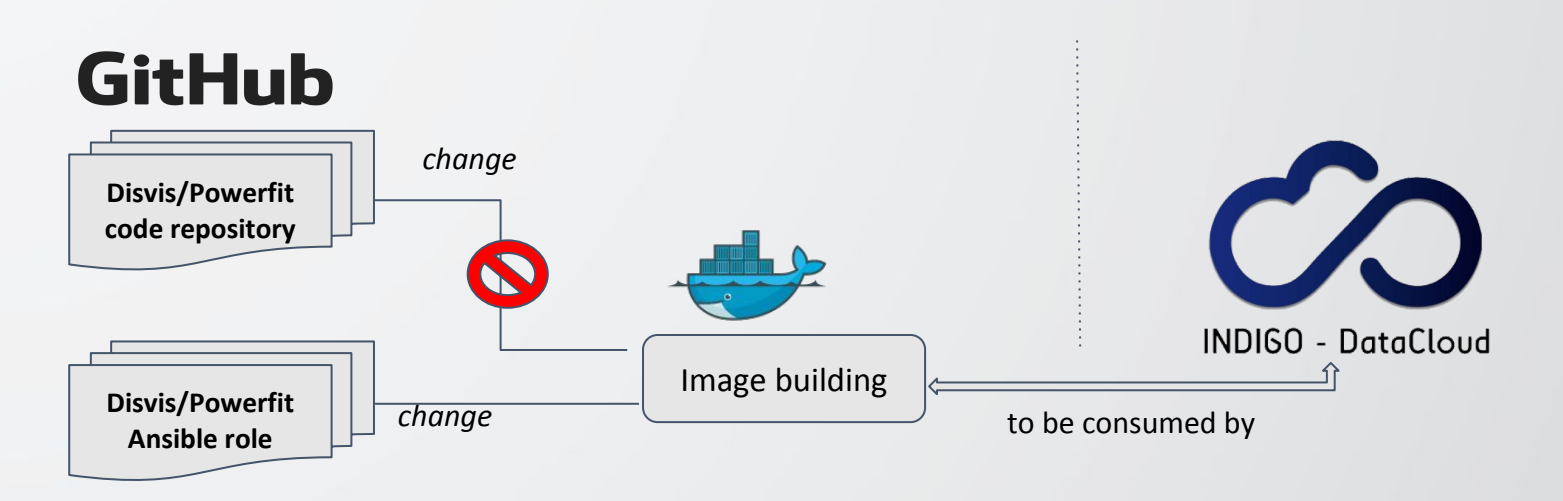

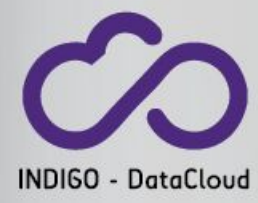

## Towards a DevOps-like Continuous Delivery approach CO

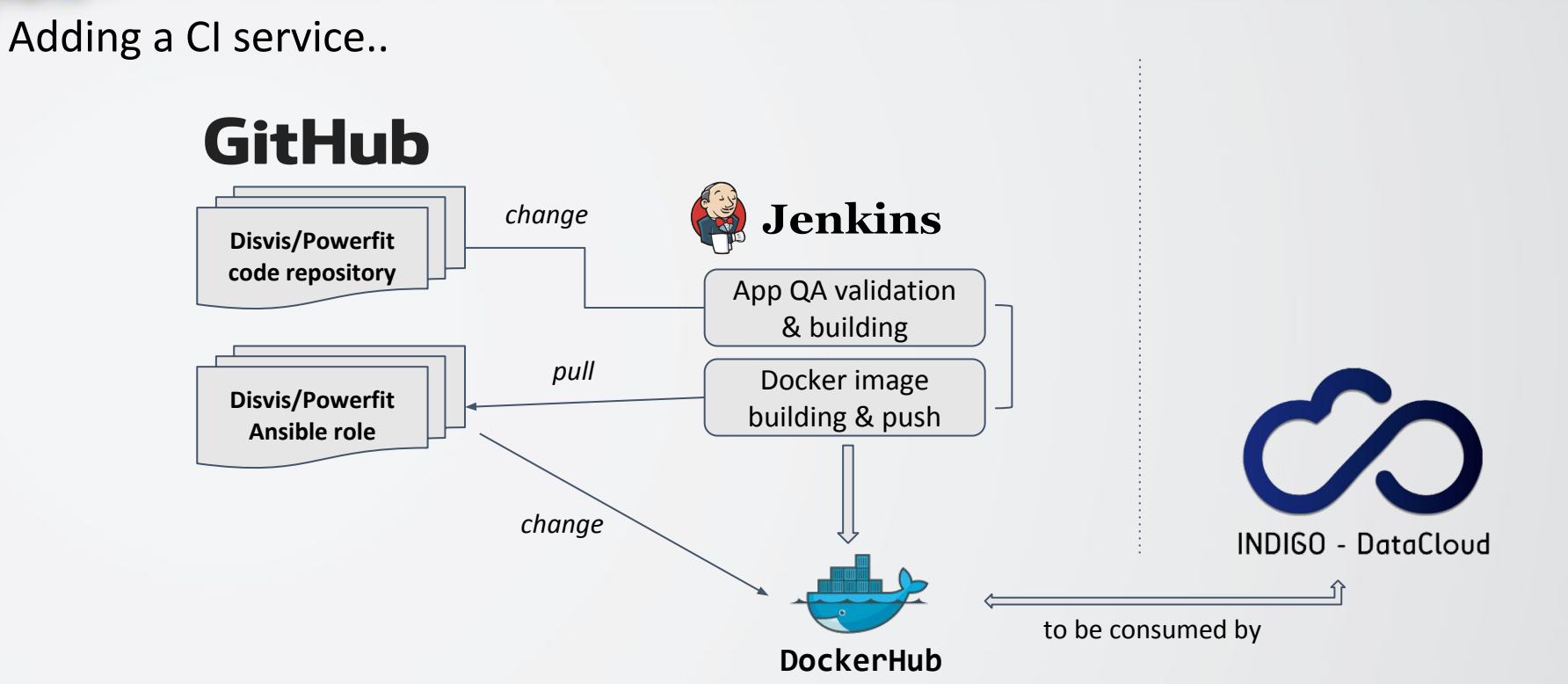

- Docker image is built when a change has been made to the application code repository
- Application is QA-validated DevOps compliant approach

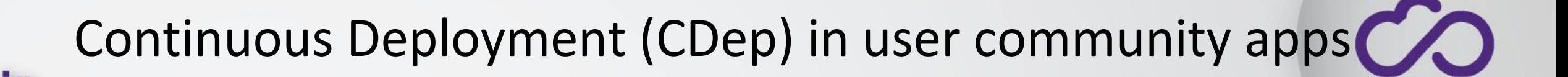

Target: *Fully automate the application deployment in production resources for any given change*

- One step beyond: not only delivering QA-validated Docker images but deploy them on production resources
	- Challenge: live deployment
- No current use case
	- Especially suitable for long-running services (portals)

**INDIGO - DataCloud** 

# INDIGO - DataCloud

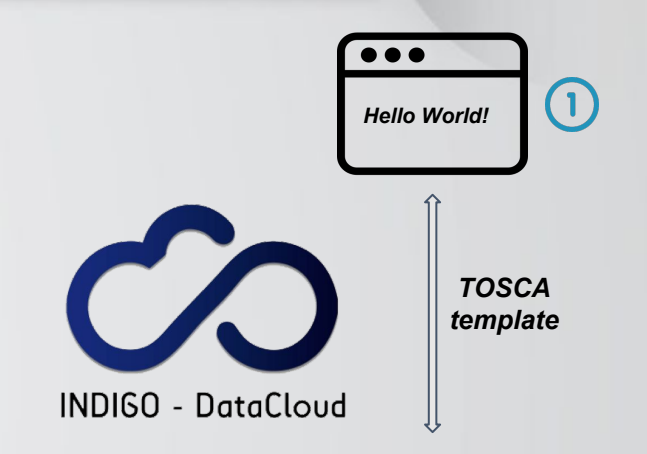

## Proposal of INDIGO Continuous Deployment pipeline

1. Web application running on a INDIGO-reachable resource provider

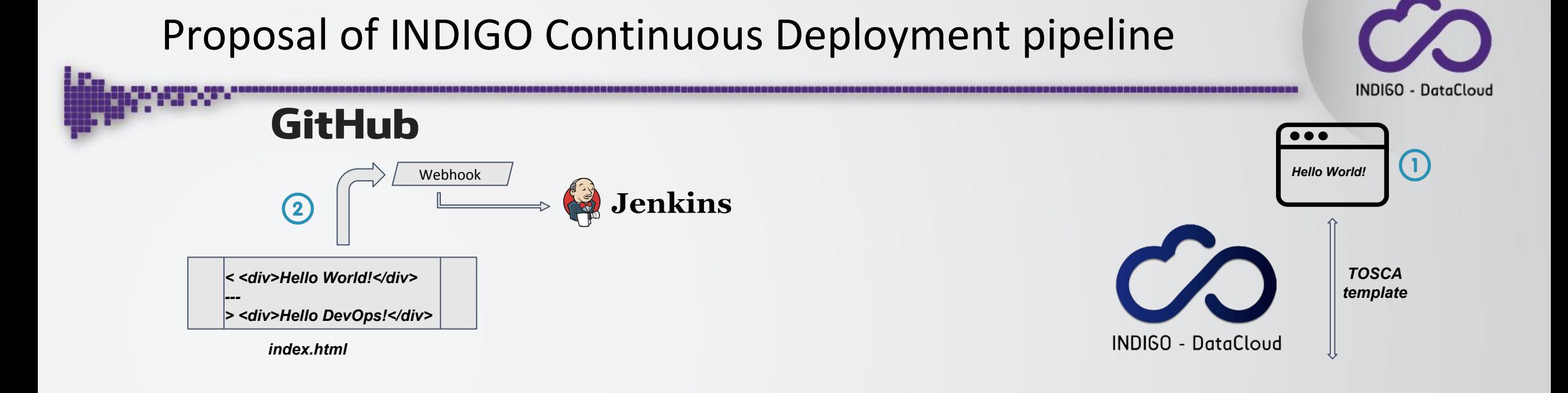

- 1. Web application running on a INDIGO-reachable resource provider<br>2. A change in the codebase is committed in GitHub, which triggers io
- 2. A change in the codebase is committed in GitHub, which triggers job execution in Jenkins [user]

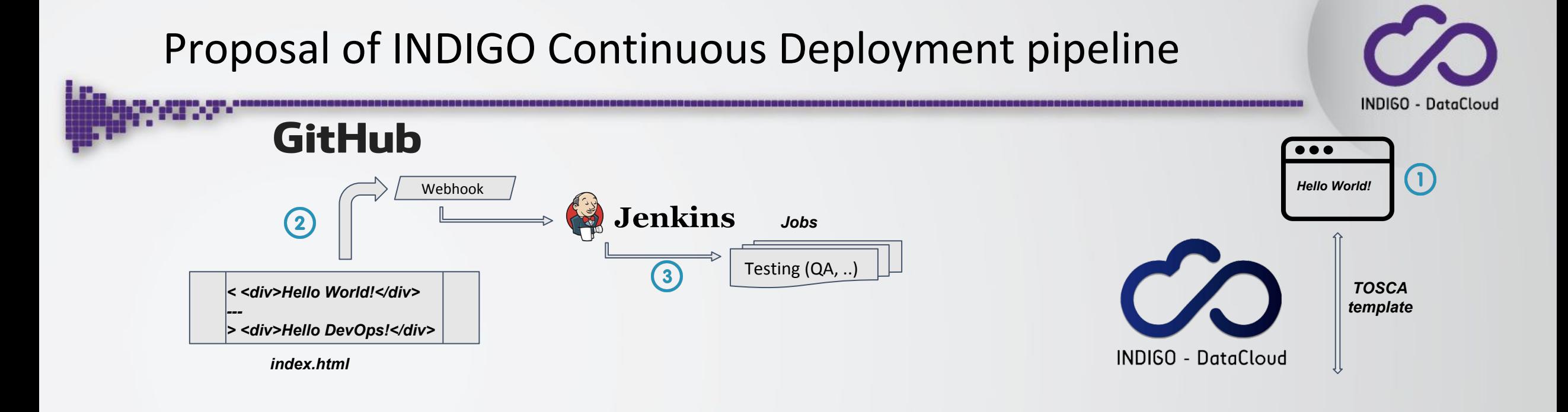

- 1. Web application running on a INDIGO-reachable resource provider<br>2. A change in the codebase is committed in GitHub, which triggers jo
- 2. A change in the codebase is committed in GitHub, which triggers job execution in Jenkins [user]<br>3. 1st job in the stack: tests/validates the source code, build the application, etc.
- 1st job in the stack: tests/validates the source code, build the application, etc.

### Proposal of INDIGO Continuous Deployment pipeline INDIGO - DataCloud **GitHub**  $\bullet\bullet\bullet$  $(1)$ *Hello World!* Webhook **Jenkins**  $\left( 2\right)$ *Jobs* **DockerHub** Testing (QA, ..) *TOSCA < <div>Hello World!</div> template---* Docker image *> <div>Hello DevOps!</div>* building  $\left( 4\right)$ **INDIGO - DataCloud** *index.html*

- 1. Web application running on a INDIGO-reachable resource provider<br>2. A change in the codebase is committed in GitHub, which triggers io
- 2. A change in the codebase is committed in GitHub, which triggers job execution in Jenkins [user]<br>3. 1st job in the stack: tests/validates the source code, build the application, etc.
- 1st job in the stack: tests/validates the source code, build the application, etc.
- 4. 2nd job: builds the application in a Docker image; the image is uploaded to DockerHub's *indigodatacloud* org

### Proposal of INDIGO Continuous Deployment pipeline **INDIGO - DataCloud GitHub**  $\bullet\bullet\bullet$  $(1)$ *Hello World!* Webhook **Jenkins**  $\left( 2\right)$ *Jobs* **DockerHub** Testing (QA, ..) *TOSCA < <div>Hello World!</div> template---* Docker image *> <div>Hello DevOps!</div>* building  $\overline{\mathbf{A}}$ **INDIGO - DataCloud** *index.html* INDIGO platform  $\left(5\right)$ submit

- 1. Web application running on a INDIGO-reachable resource provider<br>2. A change in the codebase is committed in GitHub, which triggers jo
- 2. A change in the codebase is committed in GitHub, which triggers job execution in Jenkins [user]<br>3. 1st job in the stack: tests/validates the source code, build the application, etc.
- 1st job in the stack: tests/validates the source code, build the application, etc.
- 4. 2nd job: builds the application in a Docker image; the image is uploaded to DockerHub's *indigodatacloud* org
- Submit the application to INDIGO platform

#### Proposal of INDIGO Continuous Deployment pipeline **INDIGO - DataCloud GitHub**  $\bullet\bullet\bullet$  $(1)$ *Hello World!* Webhook **Jenkins**  $\bf{Q}$ *Jobs* **DockerHub** Testing (QA, ..) *TOSCA < <div>Hello World!</div> template---* Docker image *> <div>Hello DevOps!</div>* building  $\overline{\mathbf{4}}$ **INDIGO - DataCloud** *index.html* INDIGO platform  $\left(5\right)$ submit  $(6)$ *Hello DevOps!*

- 1. Web application running on a INDIGO-reachable resource provider<br>2. A change in the codebase is committed in GitHub, which triggers jo
- 2. A change in the codebase is committed in GitHub, which triggers job execution in Jenkins [user]<br>3. 1st job in the stack: tests/validates the source code, build the application, etc.
- 1st job in the stack: tests/validates the source code, build the application, etc.
- 4. 2nd job: builds the application in a Docker image; the image is uploaded to DockerHub's *indigodatacloud* org
- 5. Submit the application to INDIGO platform<br>6. New change is automatically displayed
- 6. New change is automatically displayed

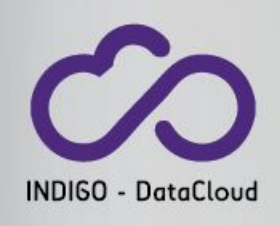

## Adopting DevOps on user apps: benefits & improvements

## *Benefits*

- No user interaction
	- Application developer only needs to deal with its code
	- Application will be automatically deployed using INDIGO platform
- New features/bugfixes are available straightaway
- Application reliability enhanced
	- Applying QA procedures

## *Lines of improvement*

- Jenkins plugin to interface directly with the INDIGO PaaS orchestrator
	- Job definition would be simpler
- GitHub integrations:<https://github.com/integrations>
- DockerHub webhooks
	- React to automated builds of Docker images, triggering application submission to INDIGO platform, bypassing Jenkins (for apps not requiring testing)

## Thanks for your attention

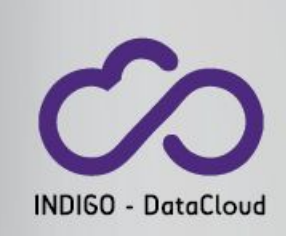

# Questions?